## / access control

satisfy

http://mikeneko.creator.club.ne.jp/~lab/web/htaccess/auth.html#auth3 http://www.apache.jp/manual/mod/core.html#satisfy

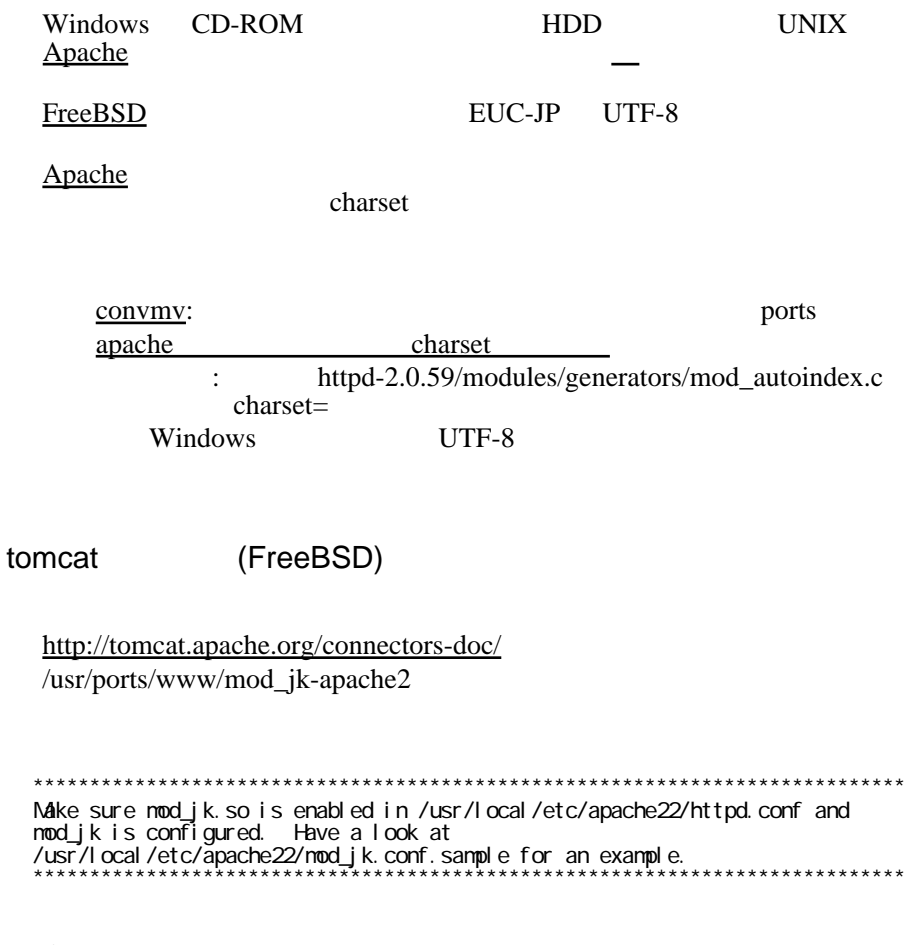

tips http://www.hellohiro.com/apacheservlet.htm http://tomcat.apache.org/connectors-doc/generic\_howto/quick.html